back of 38

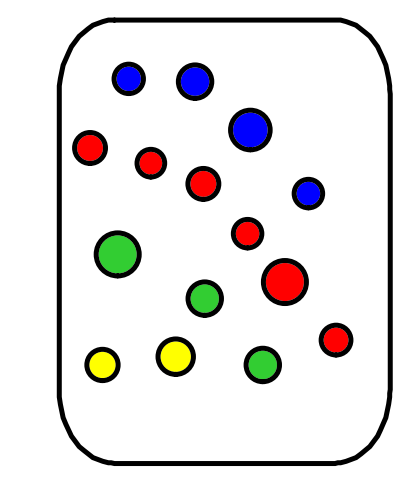

Use the jar of marbles to find each probability. P(blue): P(red): P(green):  $\frac{3}{15} = \frac{1}{5}$  $P(YeI10w): \frac{2}{15}$ P(blue or green): $\frac{7}{15}$ P(red or yellow)

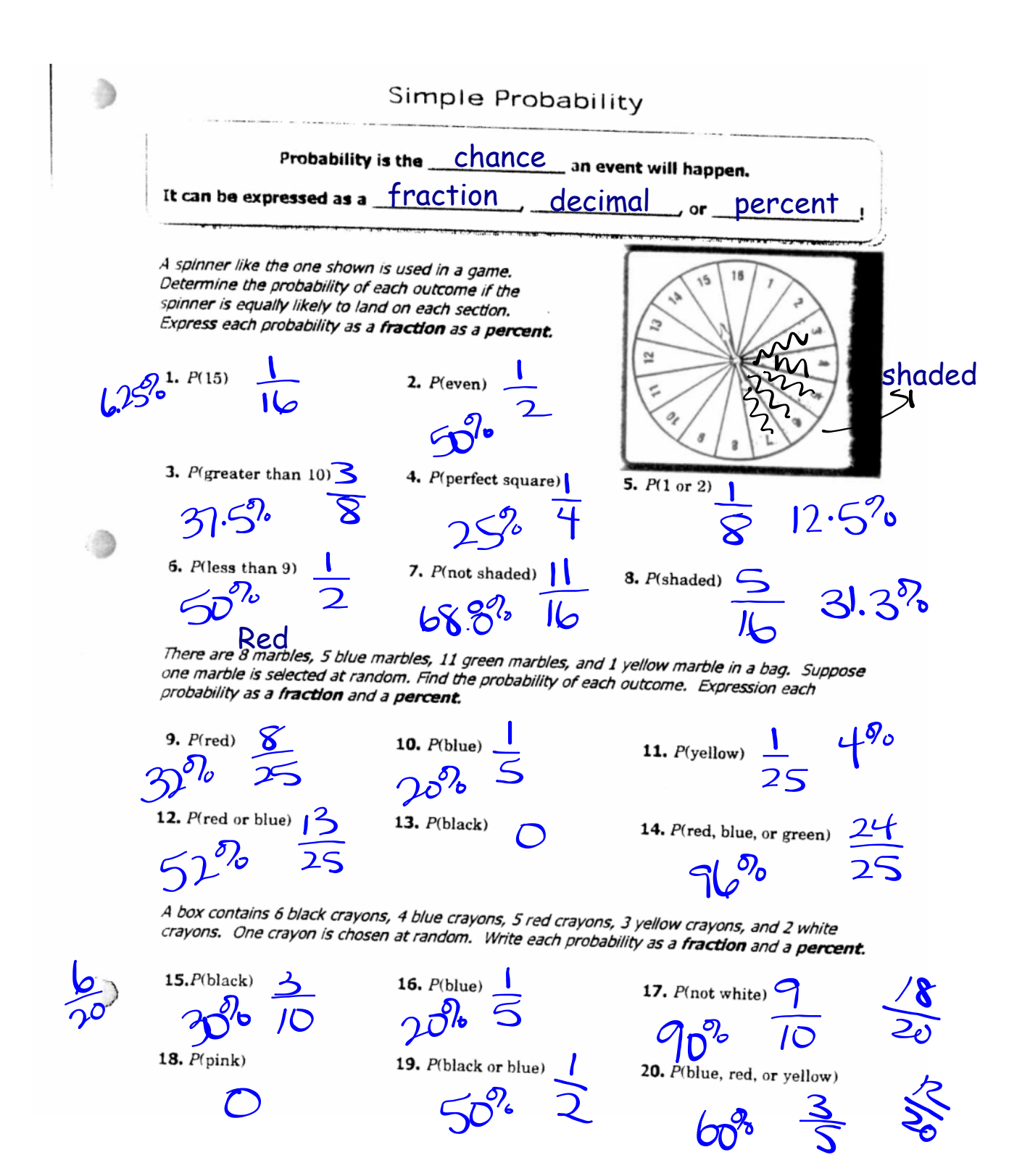

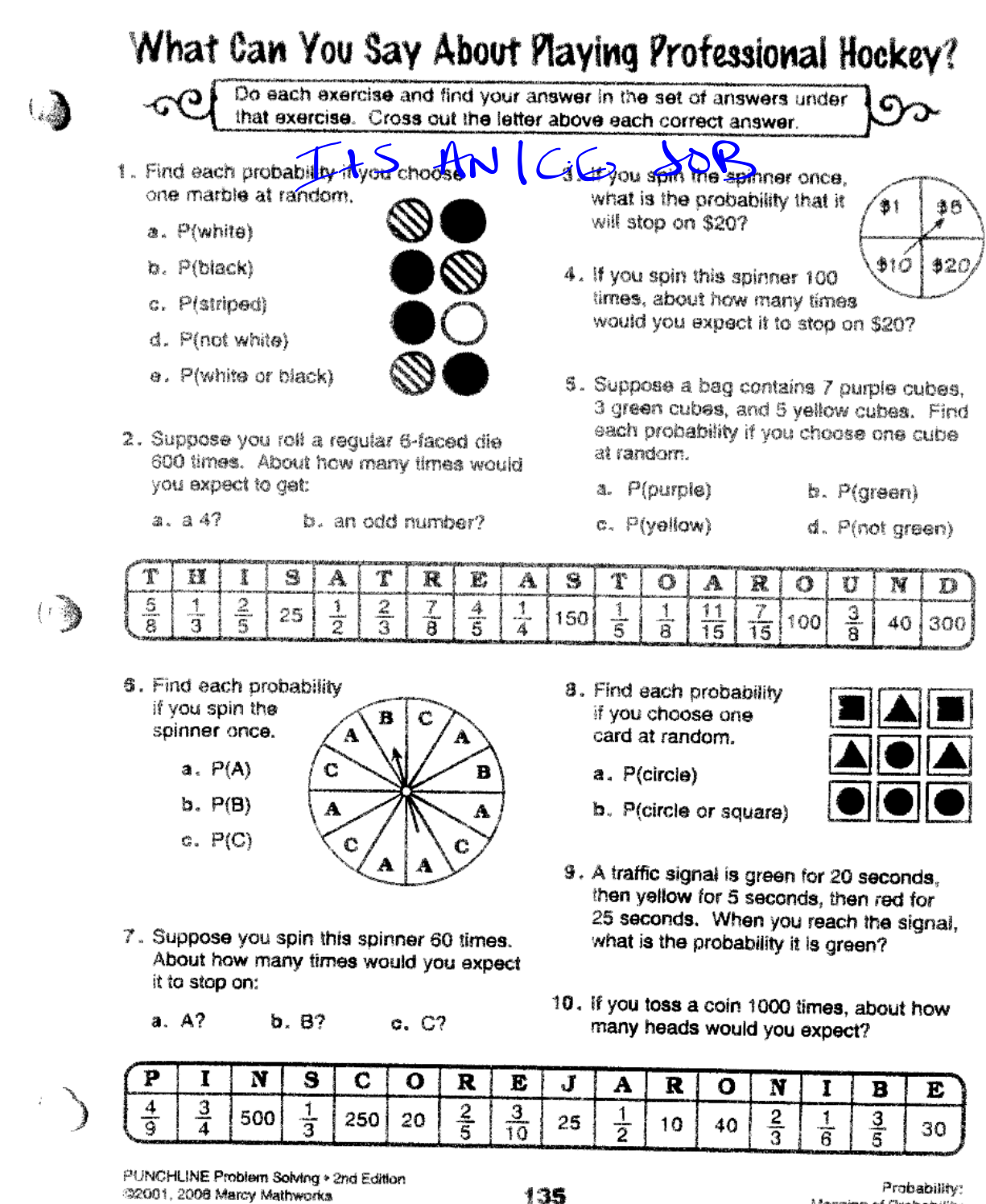

Meaning of Probability

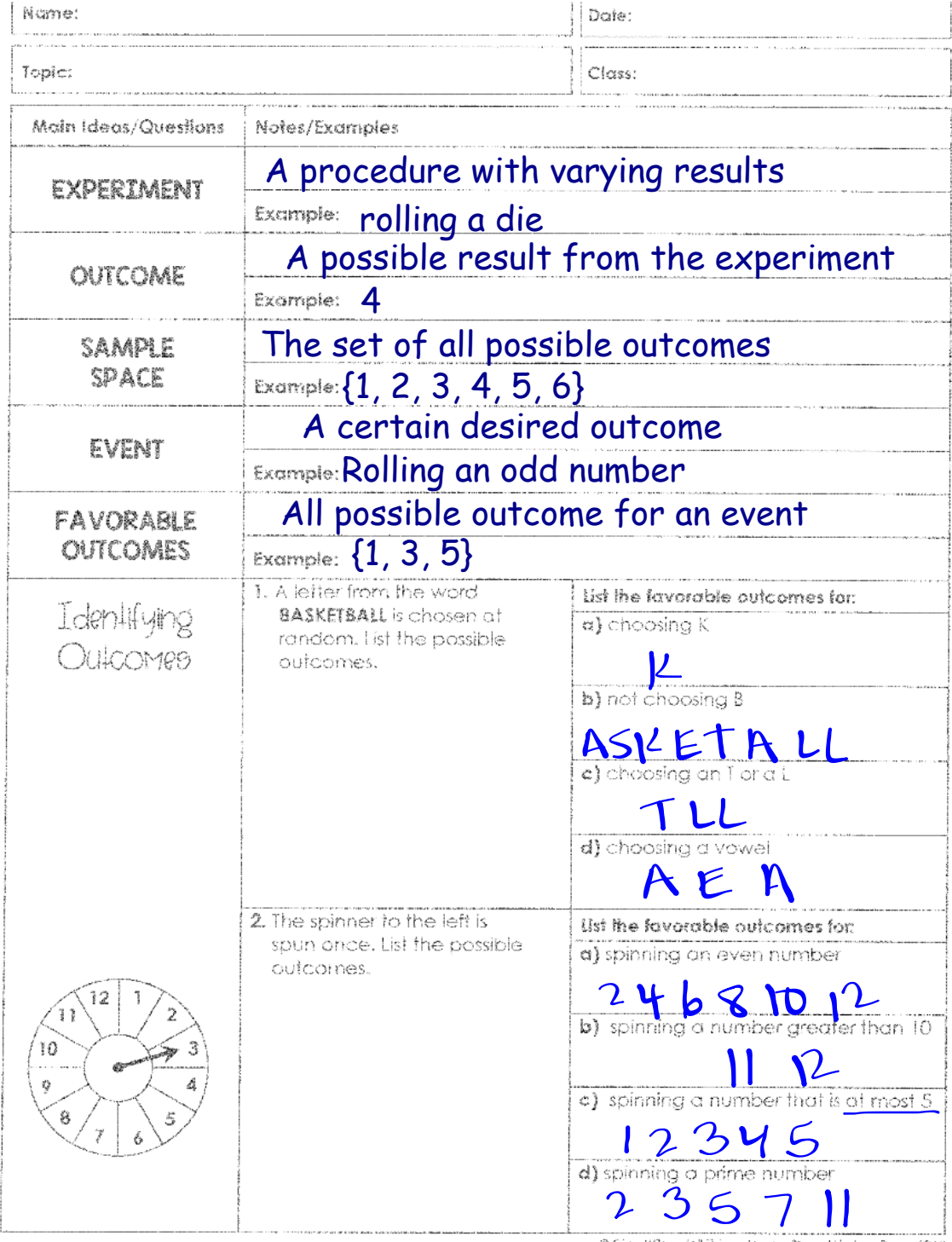

C Gina Wikan (All Things Algebra<sup>b</sup>) and Lindsay Perro, 2018

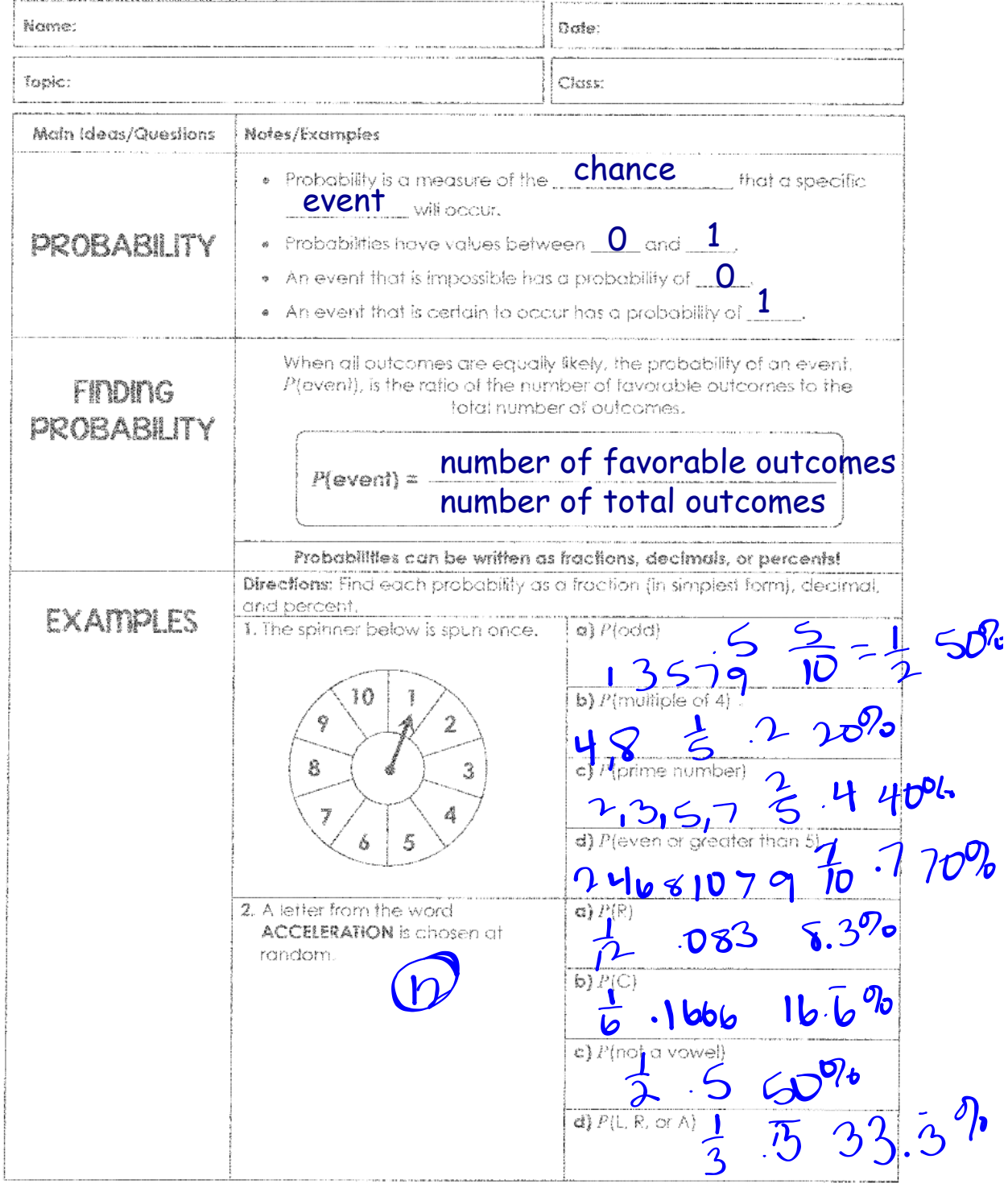

@ Gina Wisson (All Things Algobrath and Lindiay Perro, 2018)

# Why Did the Teacher Jump in the Pool?<br>Directions: Find each probability. After completing each set, find matching answers<br>between Column Land Column 2. One will have a letter and the other a number.

Write the letter in the matching numbered box at the bottom of the page.

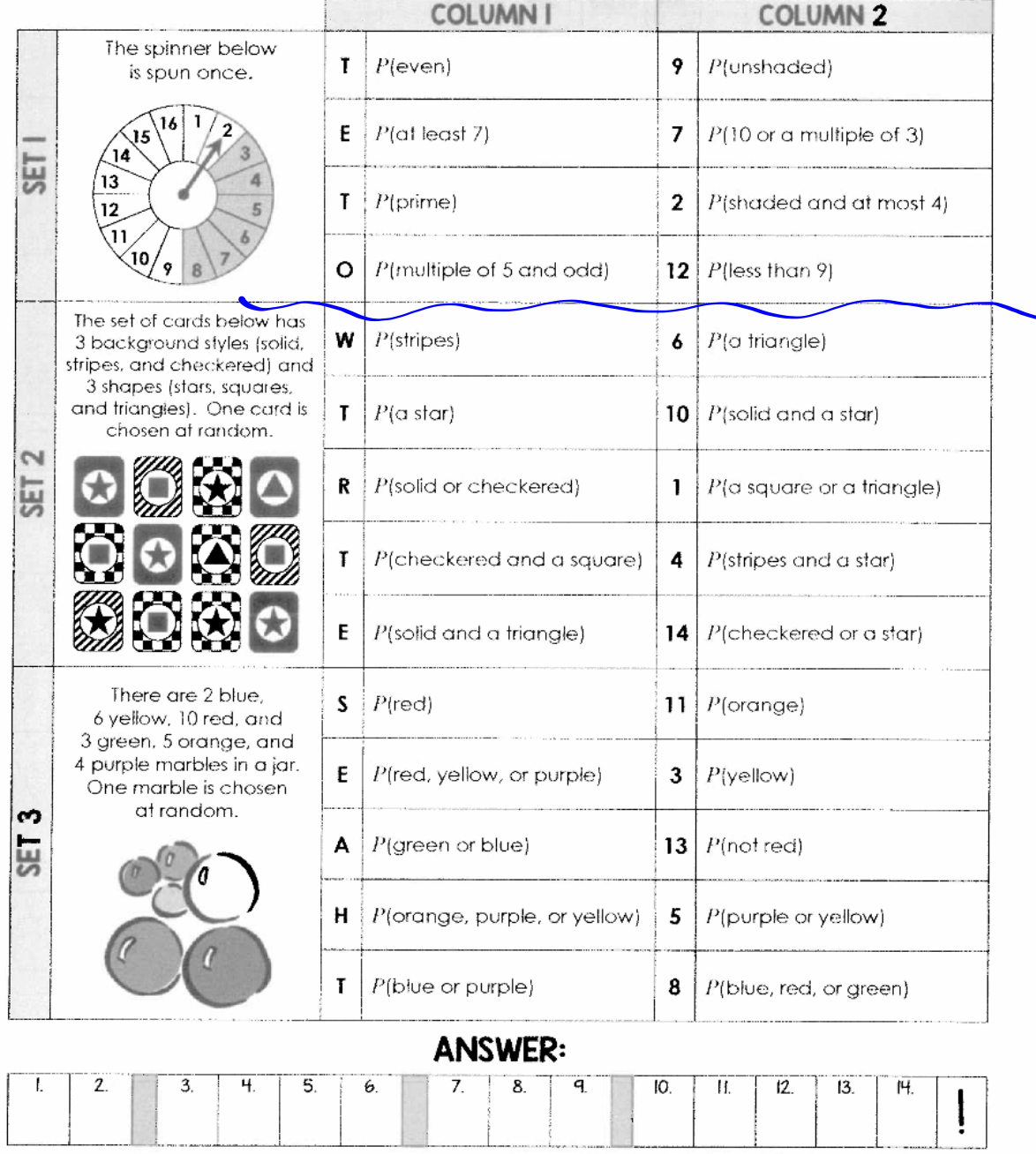

@ Gina Wilson (All Things Algebra®) and Eindsay Perro, 2018

 $P4$ 8) Below shows a circle graph and a line plot based on the number of candy bars each student brought in for a class project. Determine if the information in the circle graph represents the same data in the line plot. Explain your reasoning in the box below.

ï

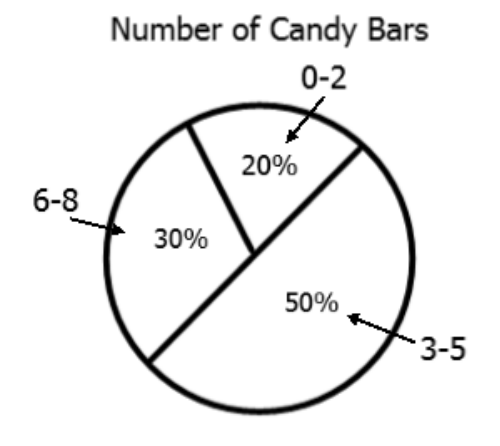

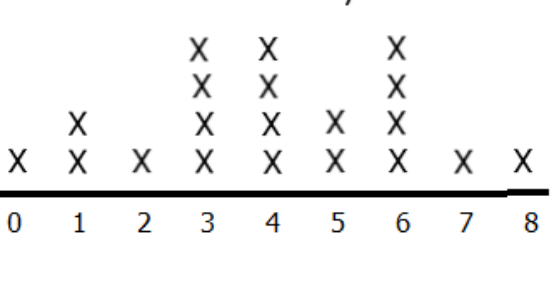

Number of Candy Bars

7) Below shows a circle graph and a pictograph based on the number of cookie boxes a Girl Scout sold. Determine if the information in the circle graph represents the same data in the pictograph. Explain your reasoning in the box below.

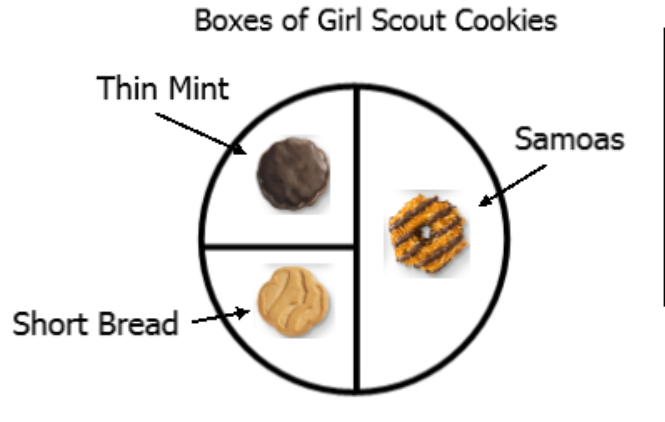

Boxes of Girl Scout Cookies

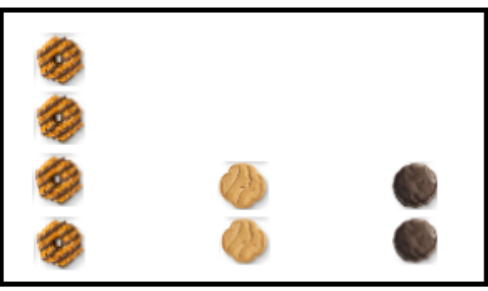

Samoas Short Bread Thin Mint 9) Below shows a circle graph and a bar based on the favorite fruits of 50 students. Determine if the information in the circle graph represents the same data in the bar graph. Explain your reasoning in the box below.

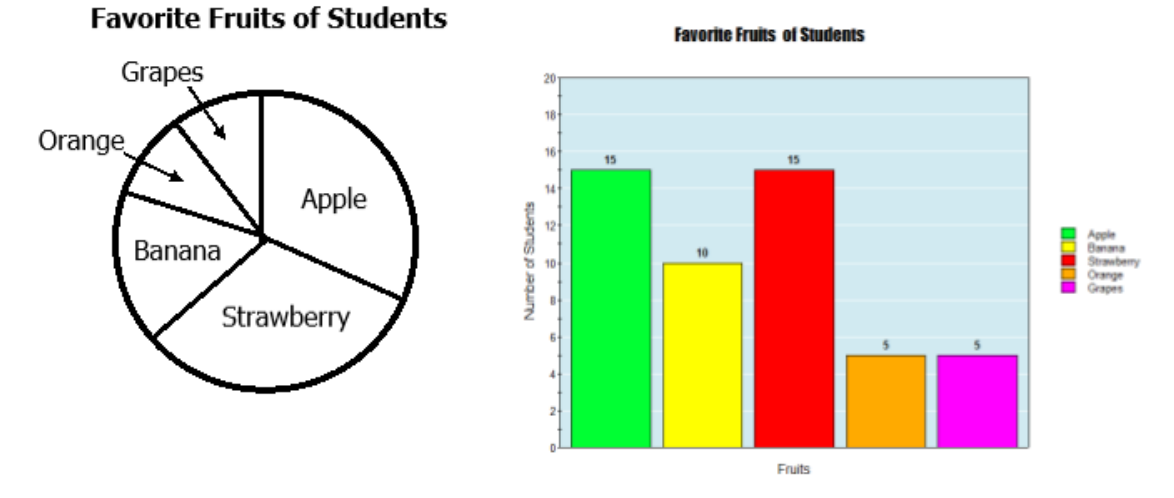

# Open Google Classroom and Comparing Graphs

Complete on notebook page 41

# Which circle graph shows the same information as the pictograph?

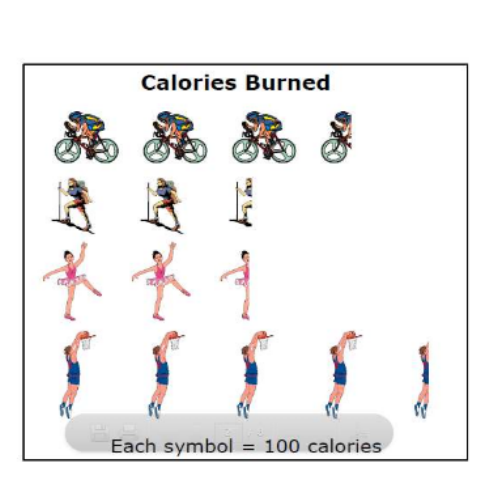

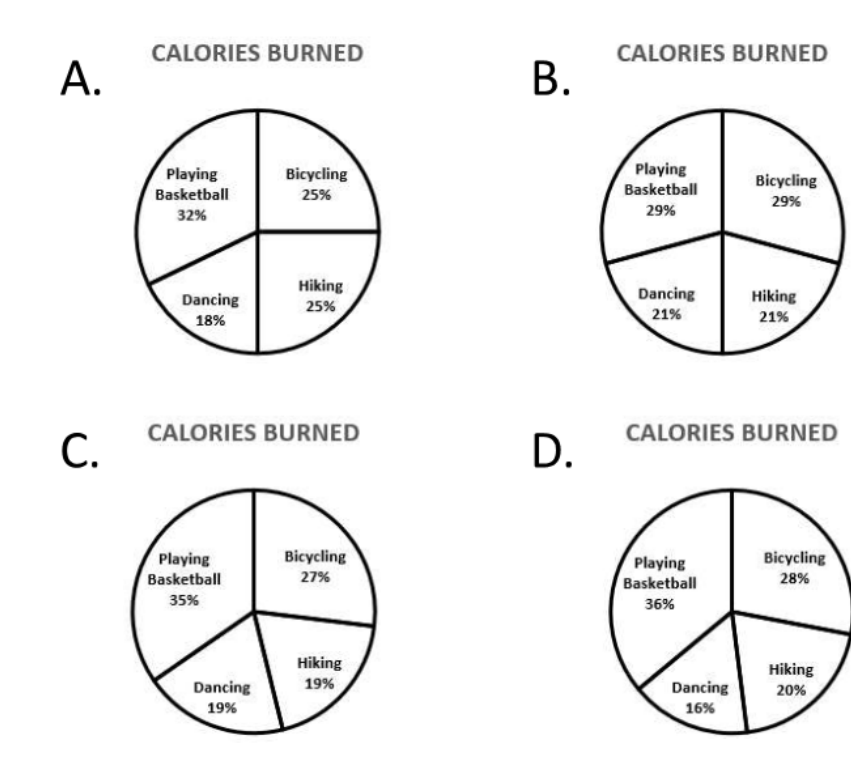

## Which pictograph shows the same information as the circle graph?

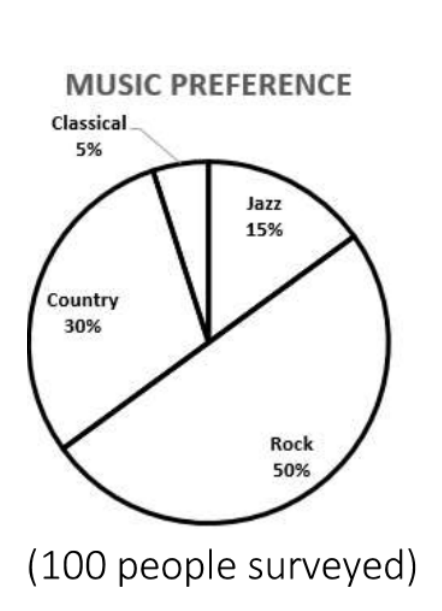

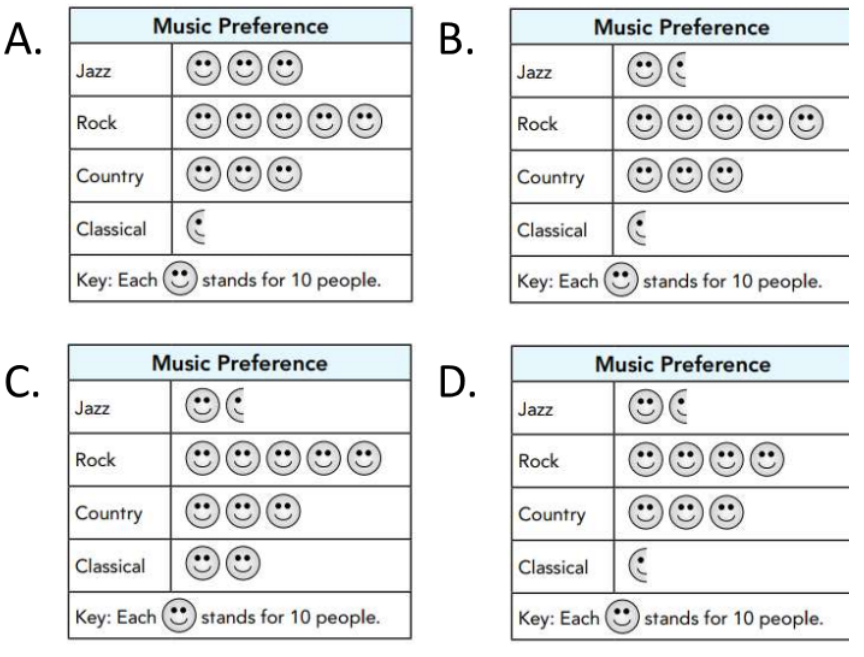

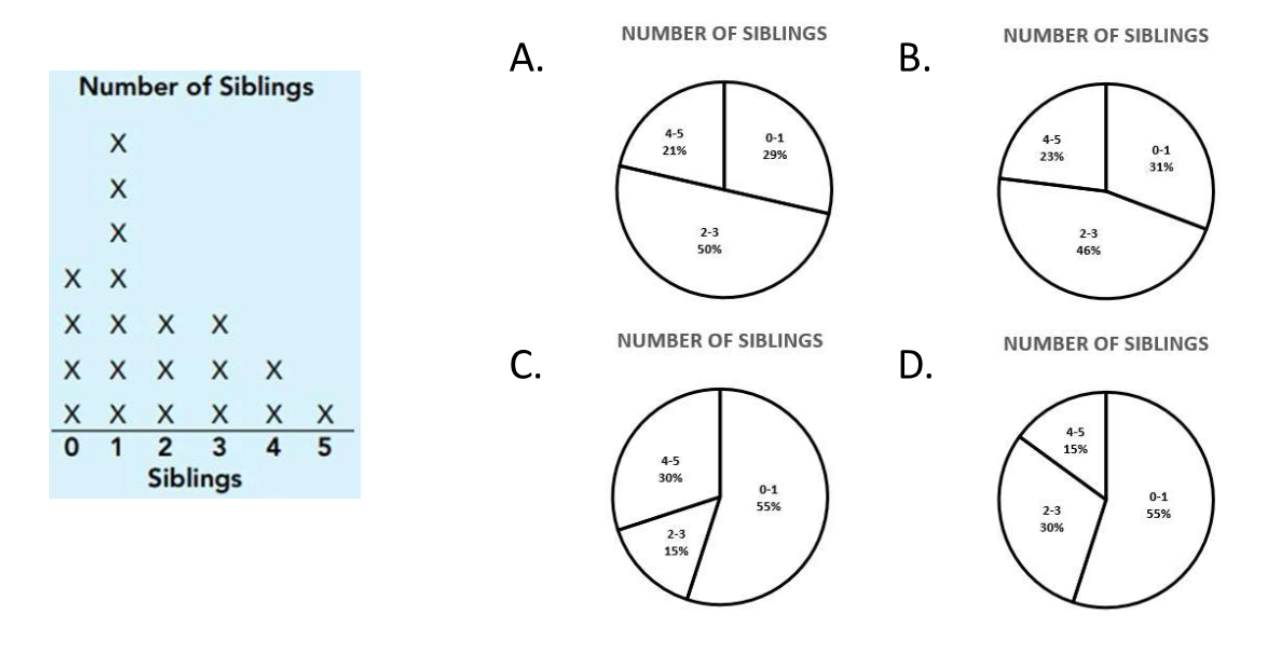

#### Which circle graph shows the same information as the line plot?

Which line plot shows the same information as the circle graph?

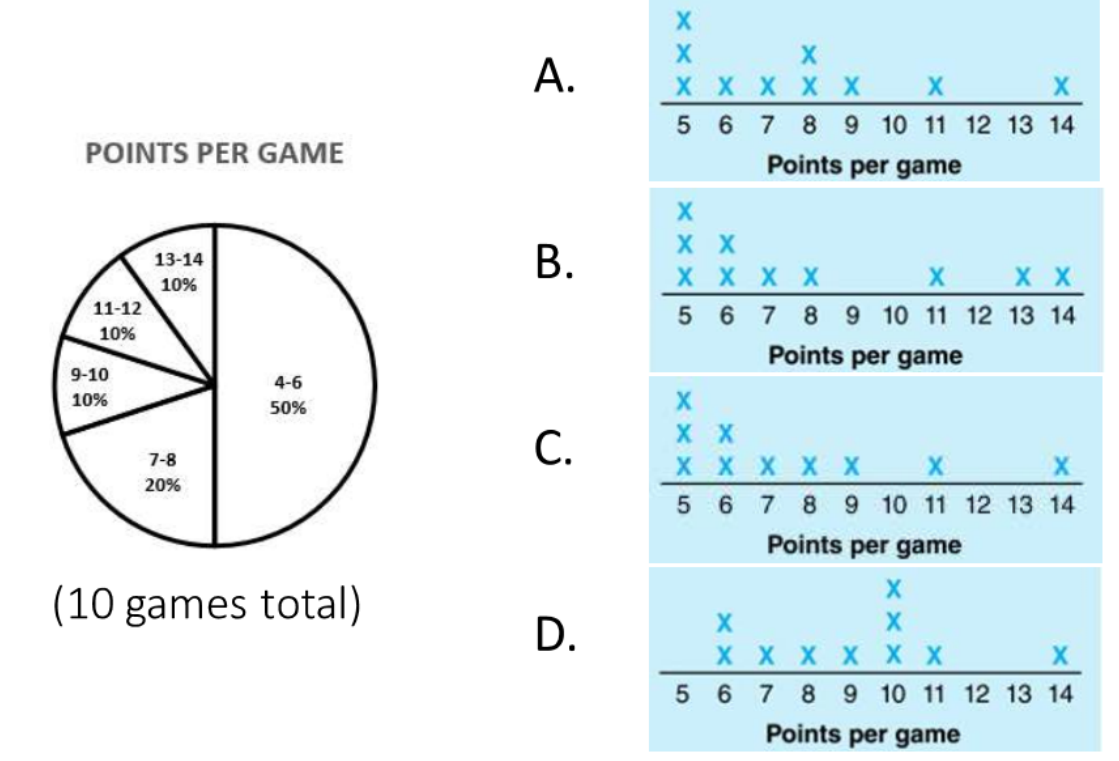

#### Which circle graph shows the same information as the bar graph?

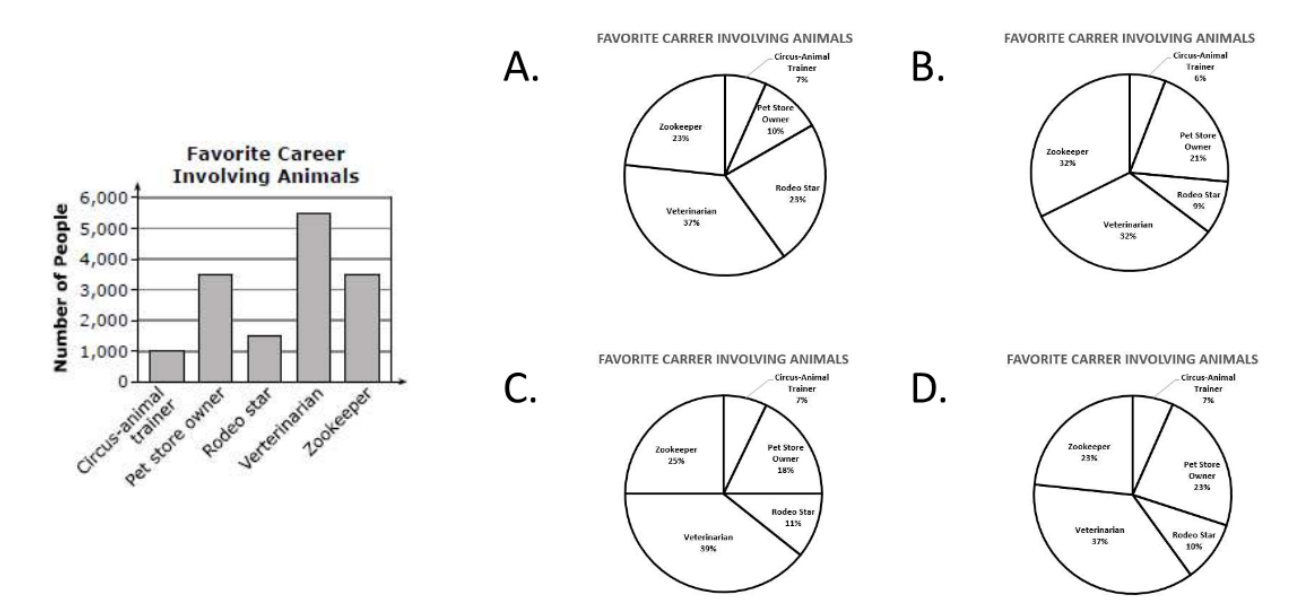

#### Which circle graph shows the same information as the bar graph?

A.

C.

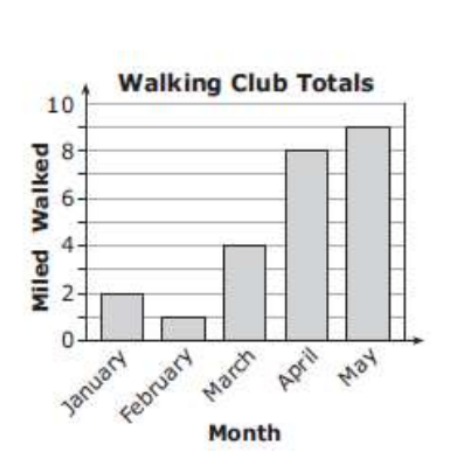

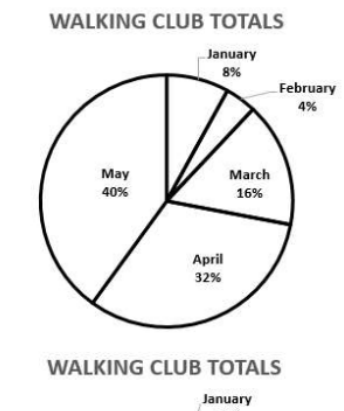

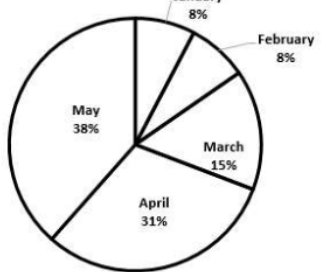

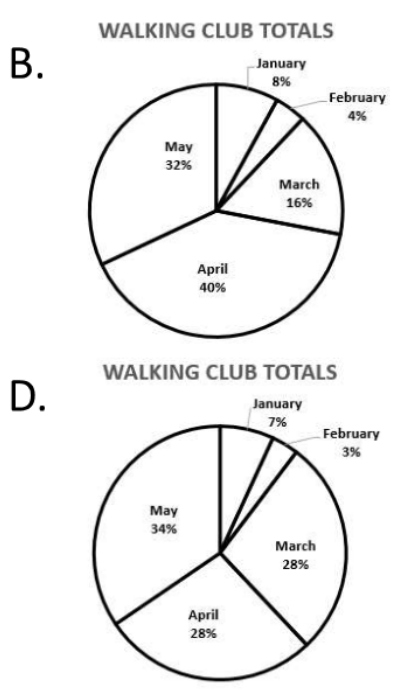

## Which bar graph shows the same information as the circle graph?

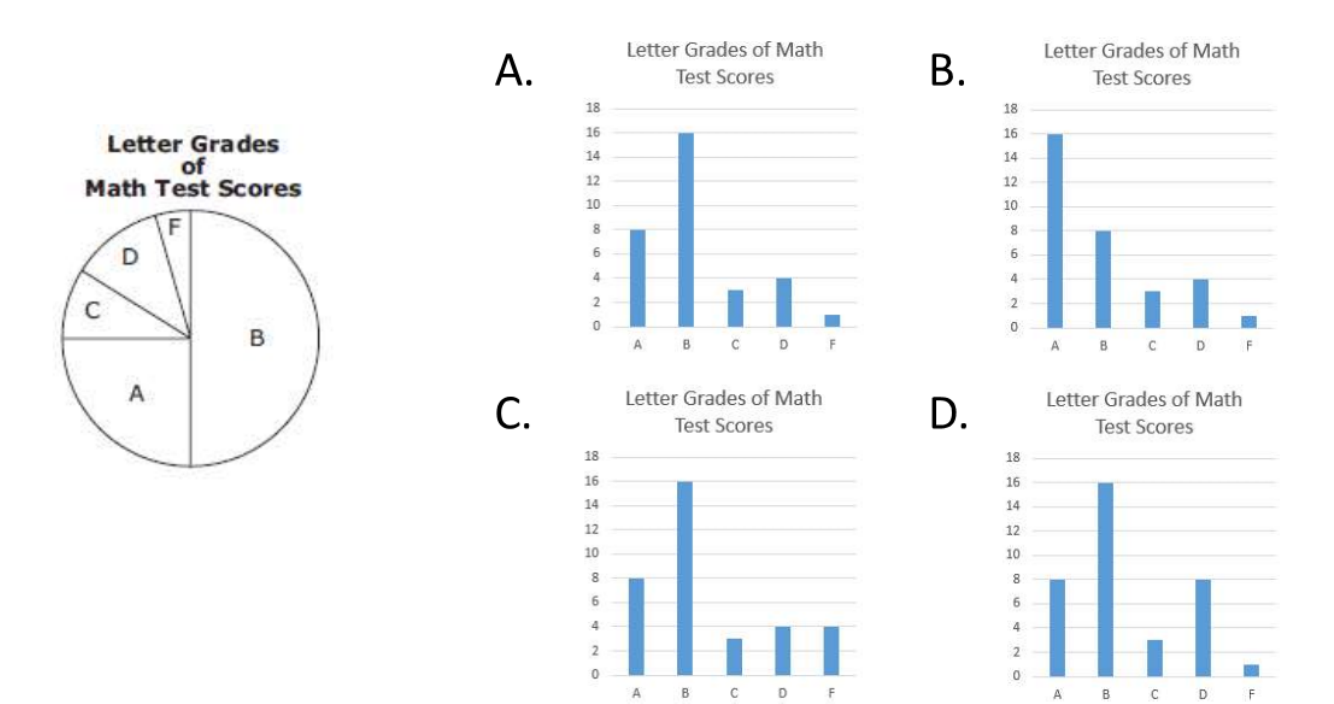

#### Which circle graph shows the same information as the bar graph?

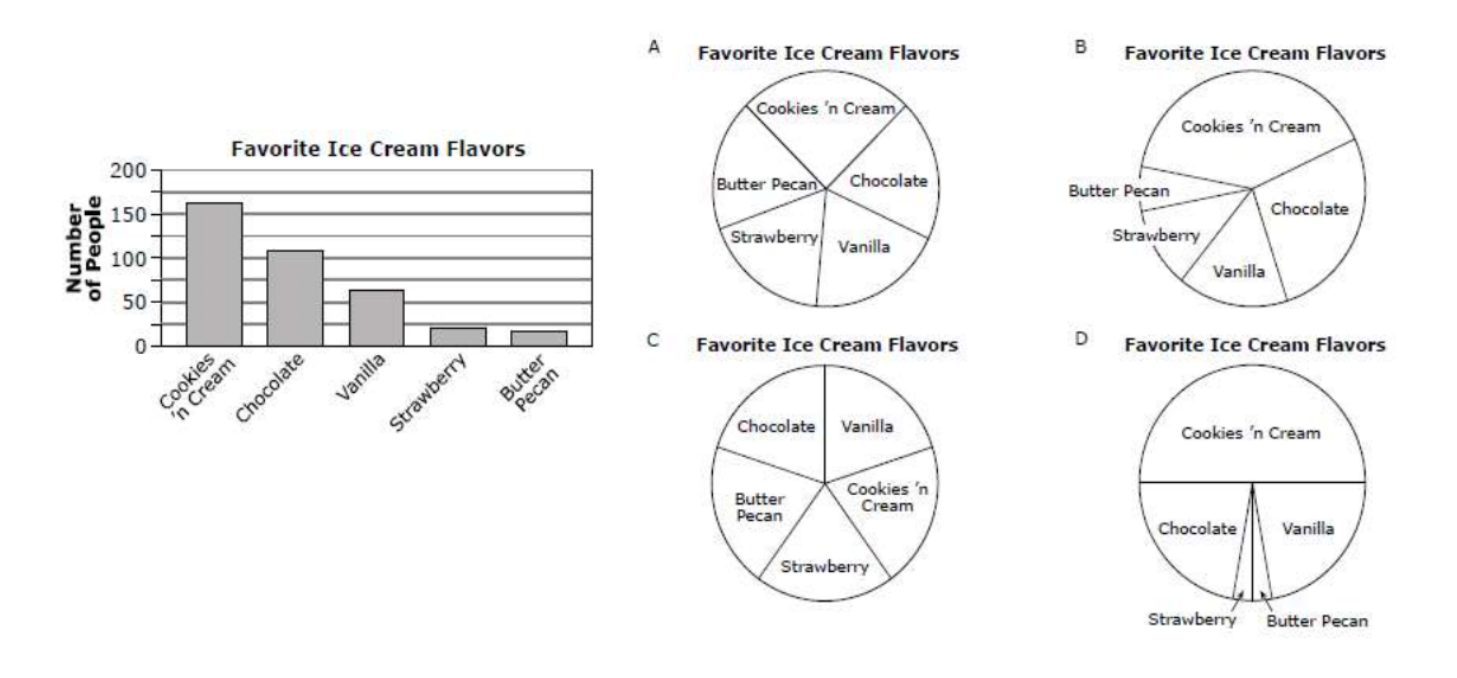